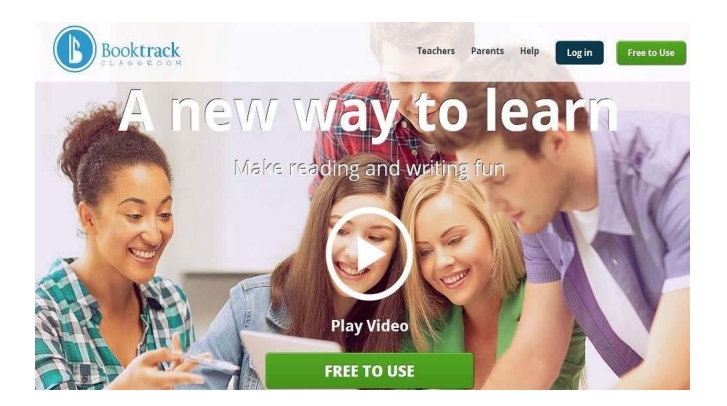

 Booktrack Classroom è un sito web molto interessante per incoraggiare la lettura e la scrittura in aula

 In pratica con questo strumento gli studenti e gli insegnanti potranno aggiungere una colonna sonora alle storie e agli e agli e agli e agli e agli e agli e agli e agli e agli e agli e agli e agli e agli e agli e agli e agli e agli e agli e agli e agli e agli e agli e agli e agli e agli e agli e agli e agli e agli ebook da scrivere direttamente oppure da incollare, prelevando i testi dalla rete.

{loadposition user7}

Sono diverse le modalità di utilizzo di Booktrack in classe.

 Oltre dunque ad aggiungere musica e audio alle loro storie originali, gli studenti potranno sel ezionare il sottofondo musicale più adatto ad accompagnare il loro testo, variandolo a seconda del contesto.

 Il docente, una volta iscritto al servizio, può creare la sua classe virtuale ed aggiungere i propri studenti per consentire loro di iniziare a scrivere i loro racconti. Ovviamente è possibile leggere ed ascoltare gli ebook già presenti nella Galleria, per ora esclusivamente in lingua inglese.

Ecco un esempio di utilizzo

[Ecco una demo dedicata a Booktra](http://booktrackclassroom.com/#!/bookshelf?booktrackId=14ed8c441f5f4c9b9fb374eb56bbf455)ck Classroom

{jcomments on}

{loadposition user6}